# **Initiation Application**

#### **Establishment Information Screen**

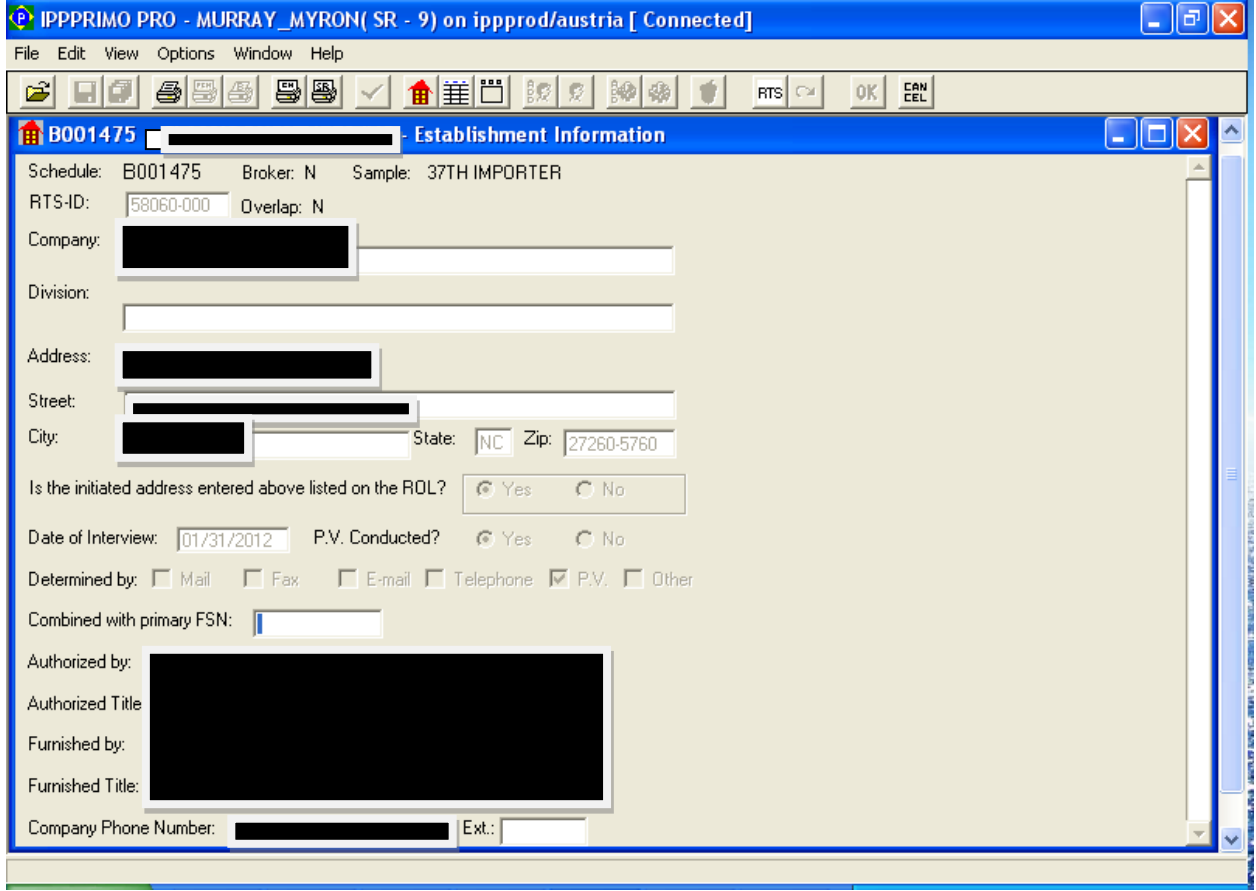

## **Reporter Information**

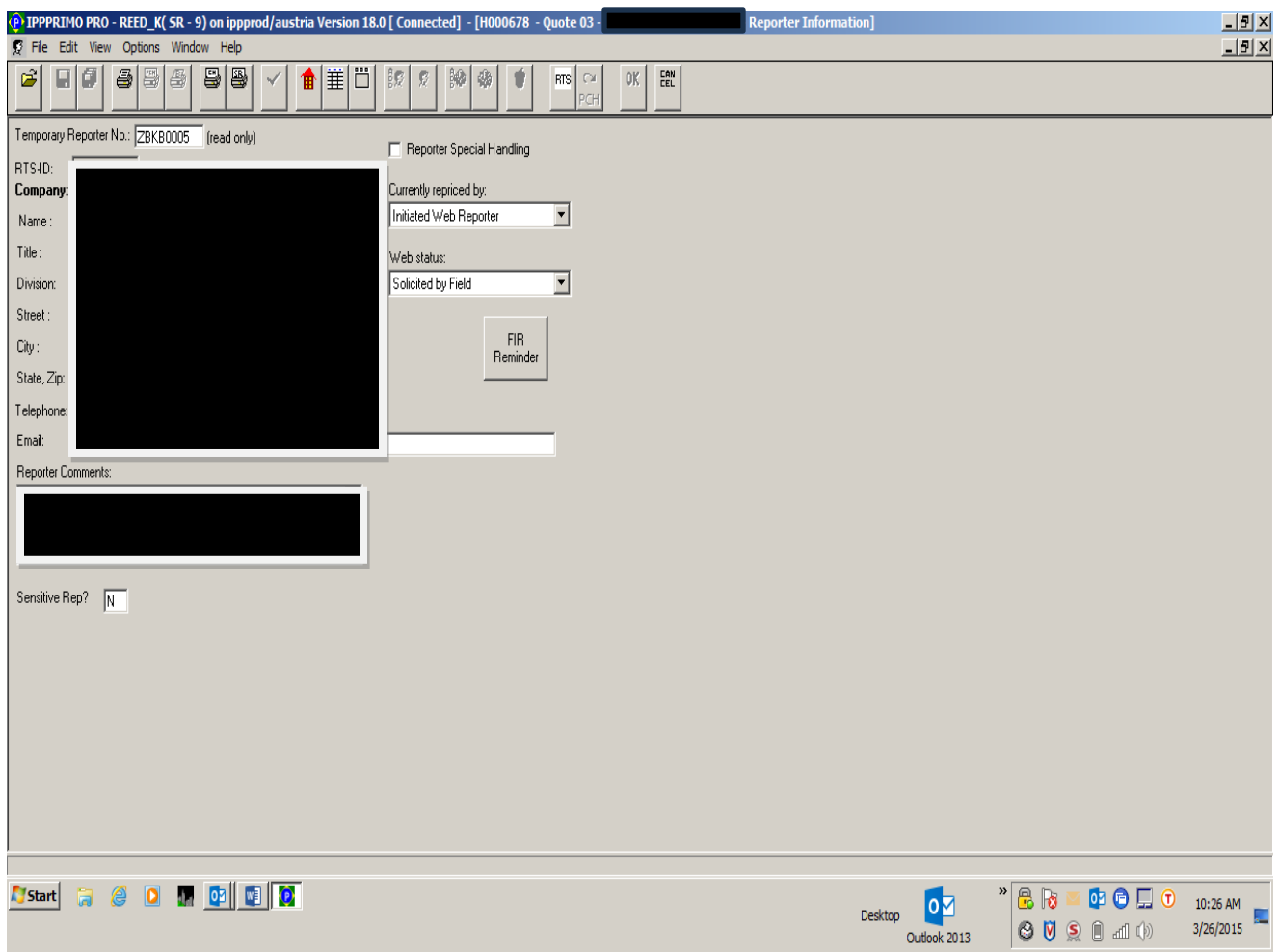

#### **ECR Comments**

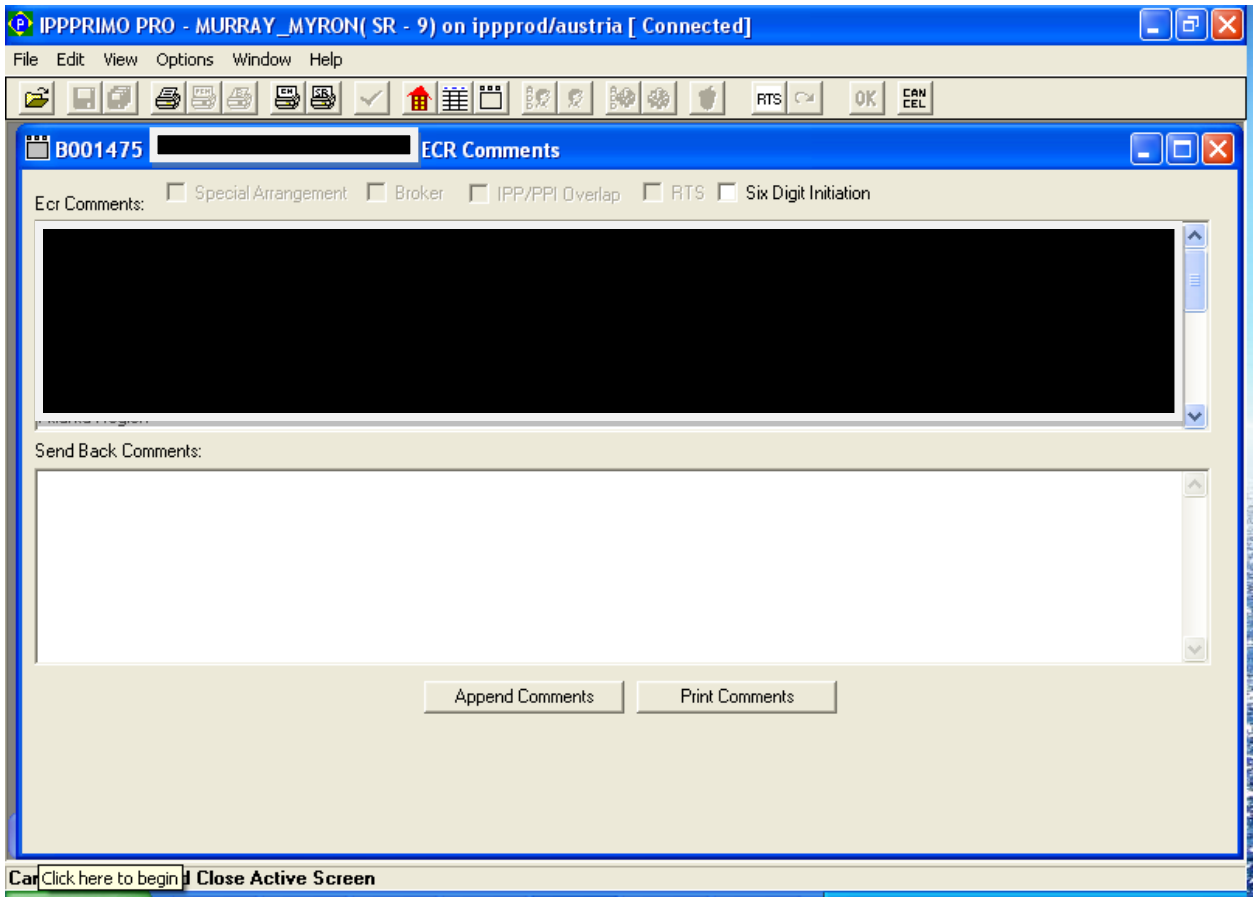

## **Item Disposition**

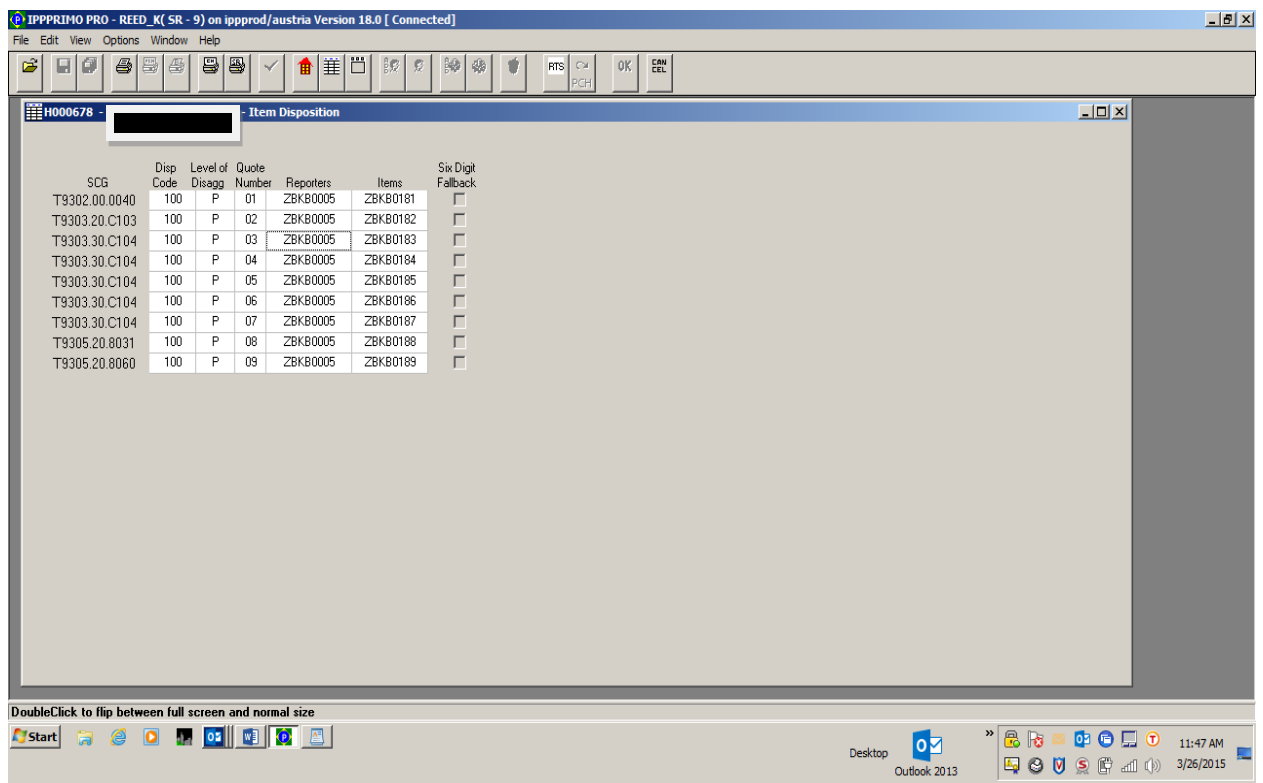

## **Item Description**

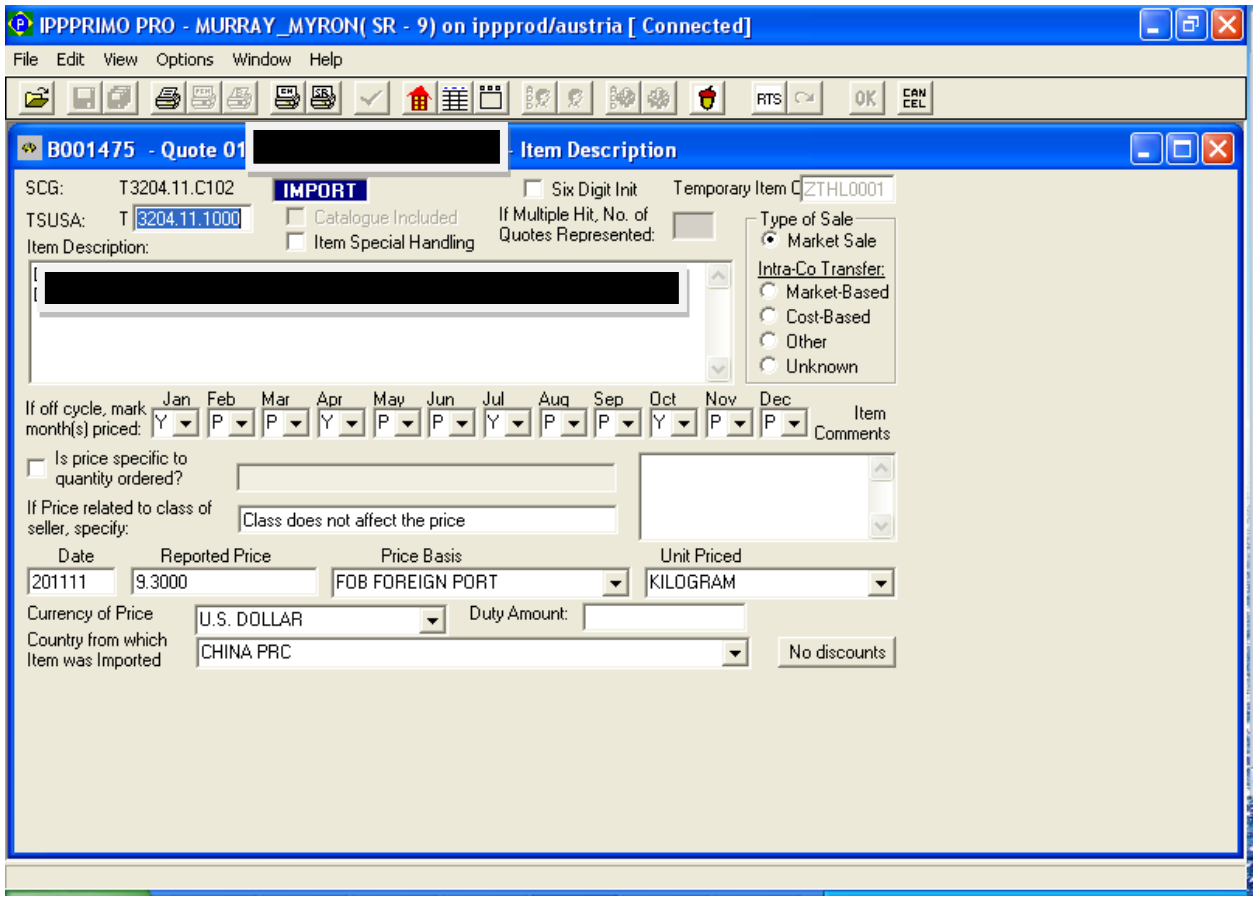

#### **Discount**

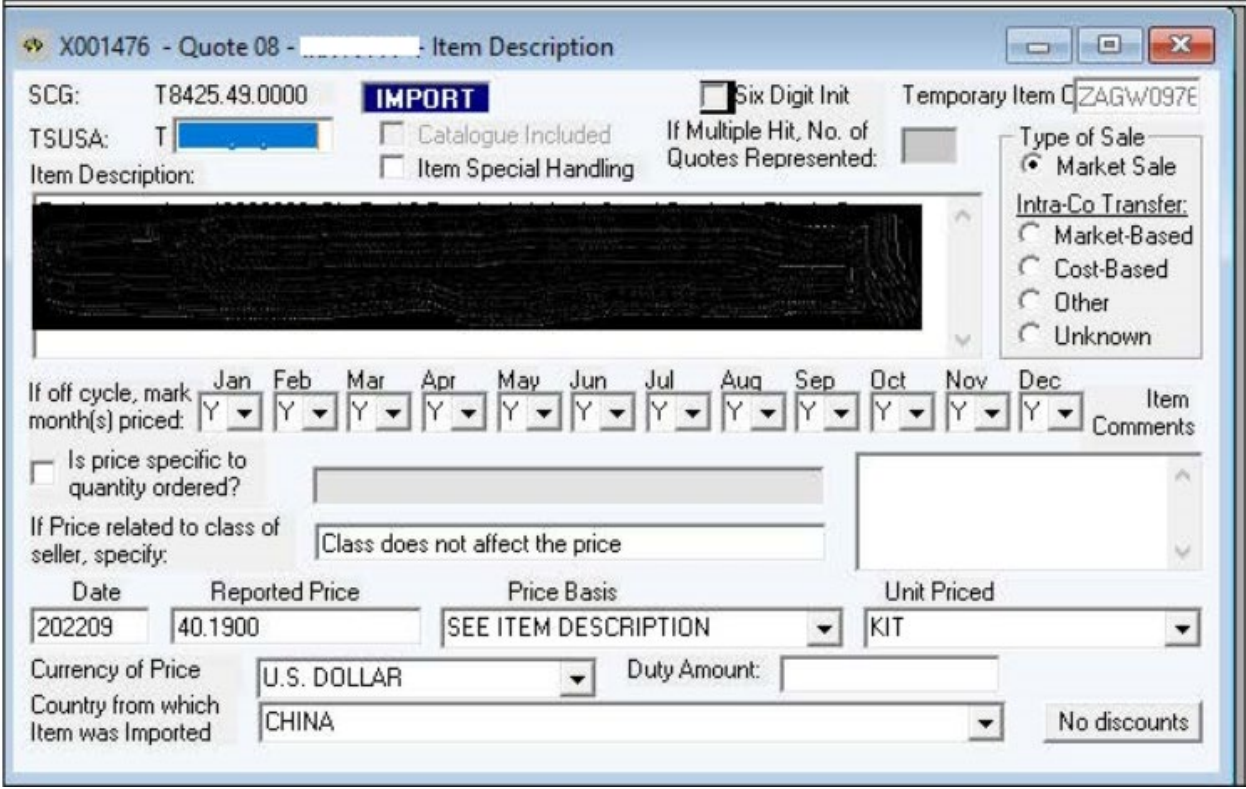

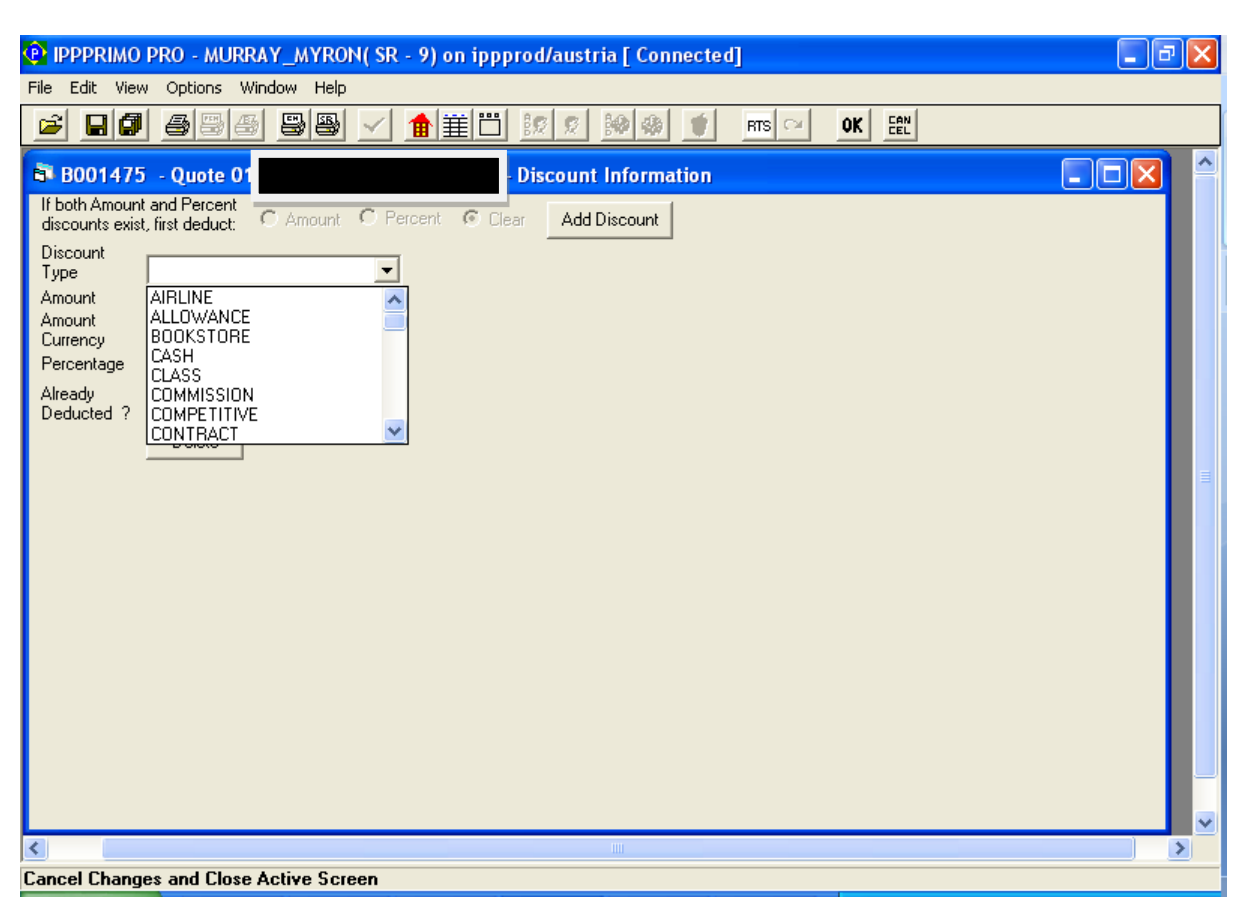

#### **Discount screen showing dropdown of discount types**

## **Transmit Schedule**

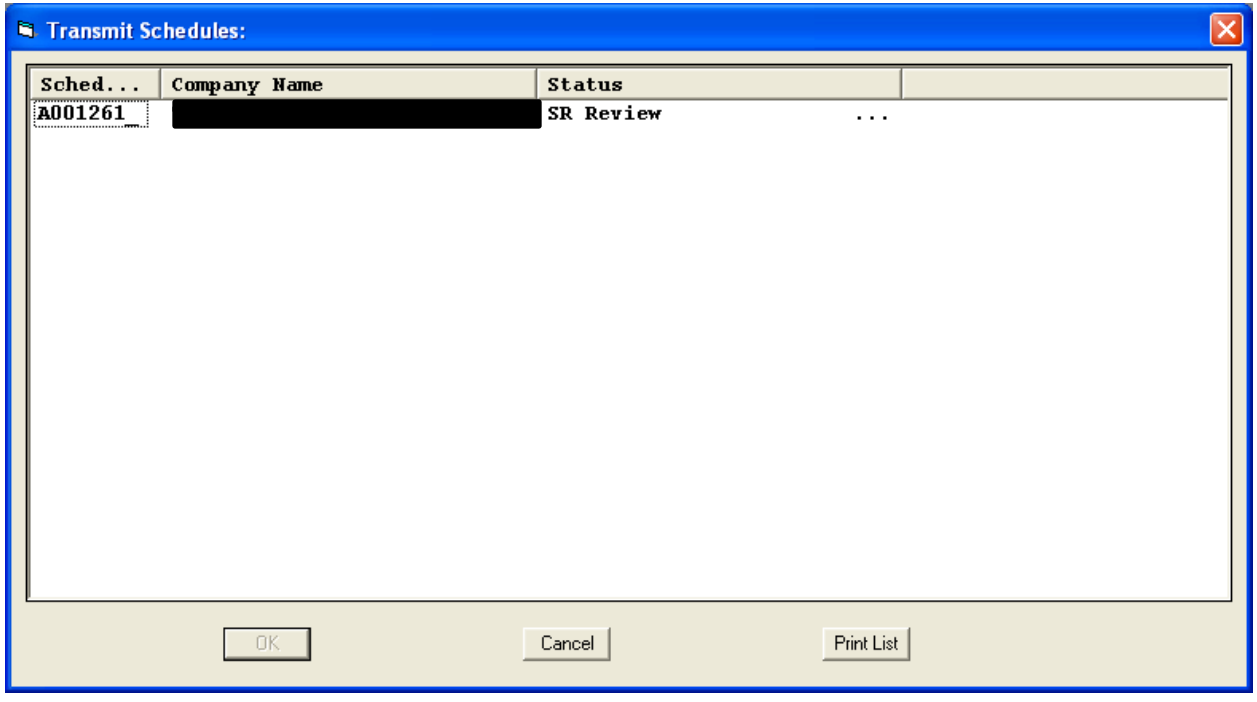

# **Errors resulting from Schedule Check**

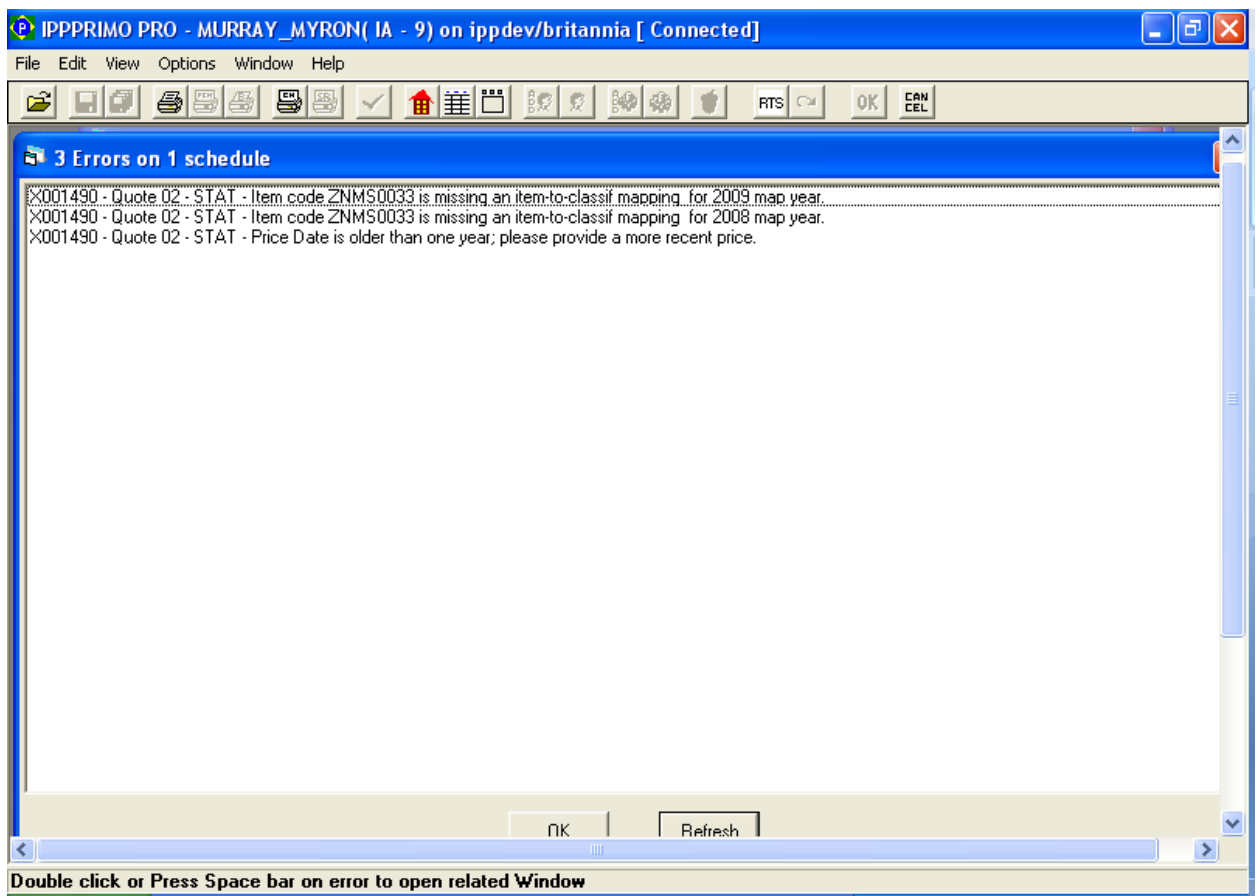

## **FSN Already Reacted**

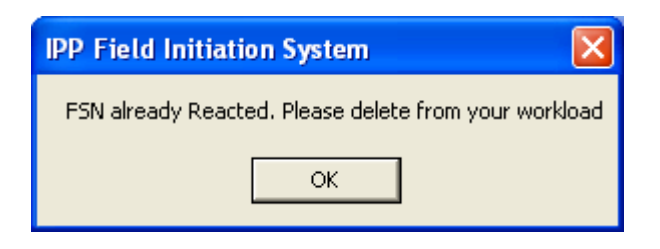

#### **Delete Schedule**

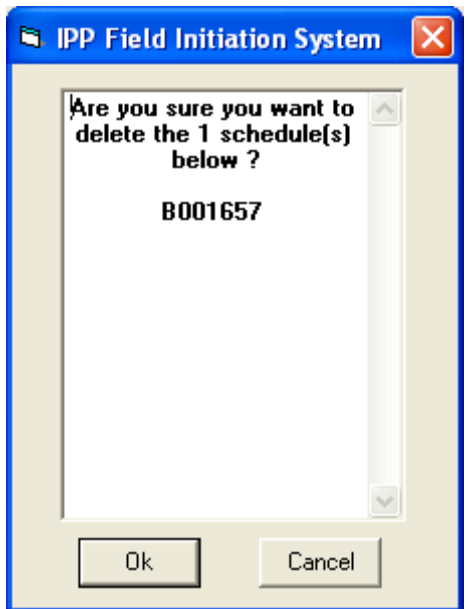

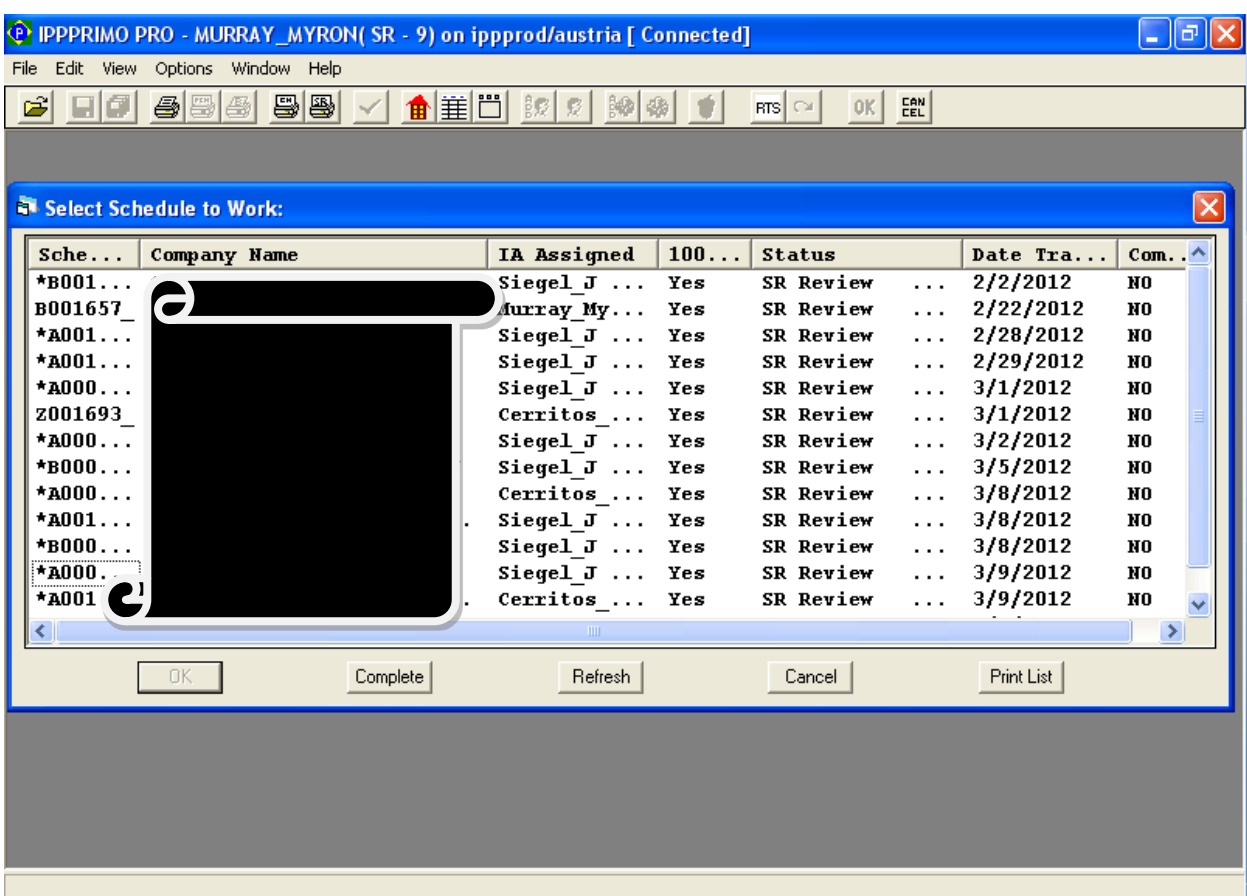

## **User's workload**

#### **RTS Info**

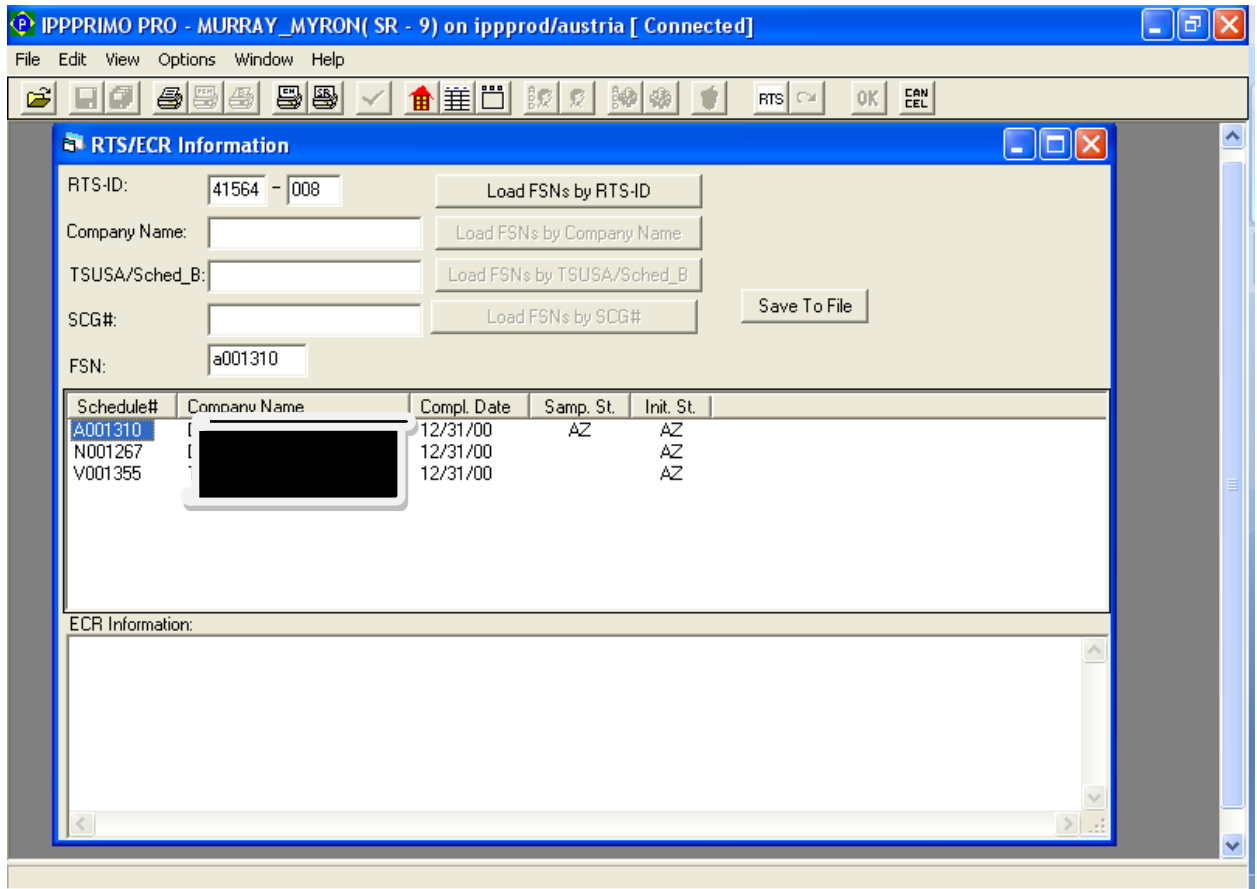

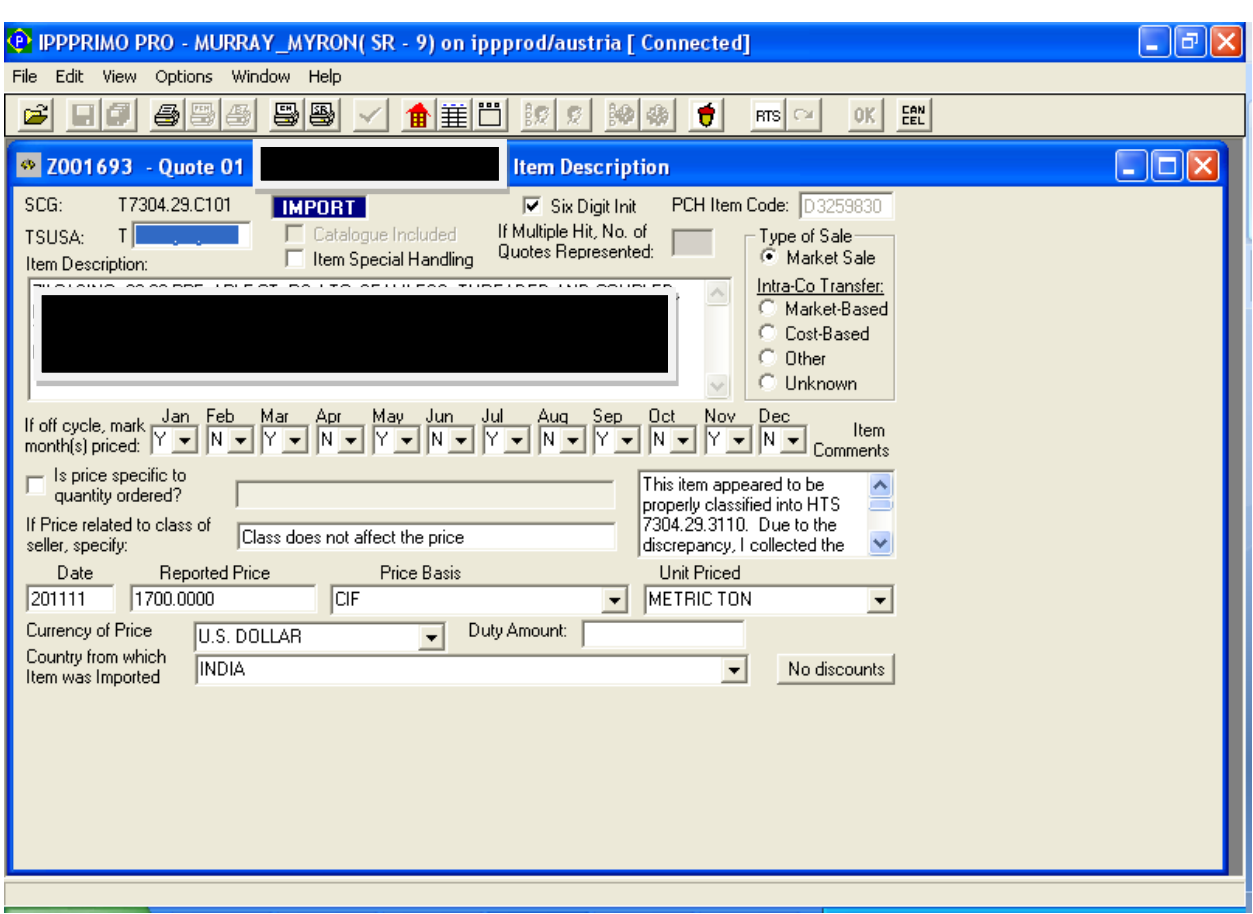

# **Six Digit Initiation Box on the ECR Comments Screen & Item Description Screen**

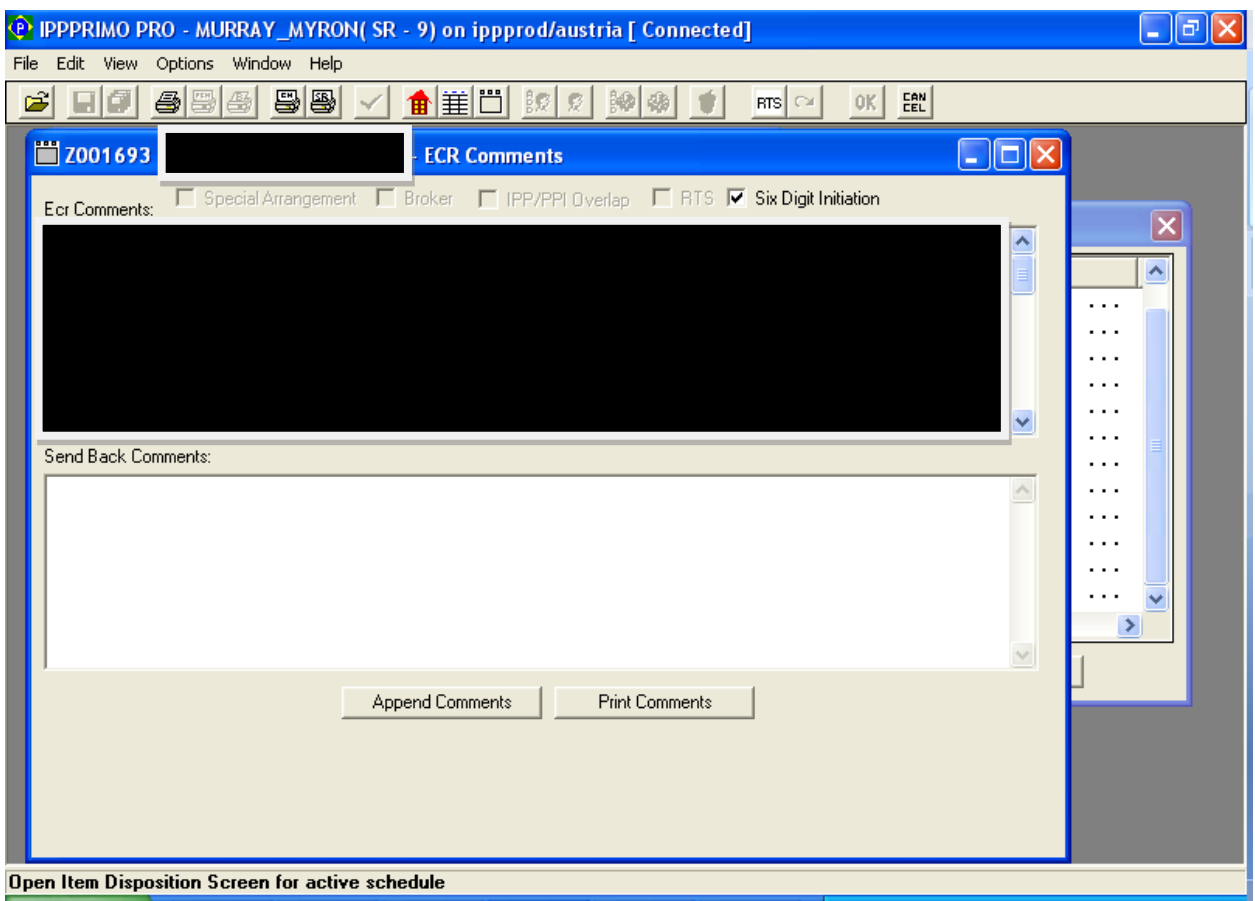

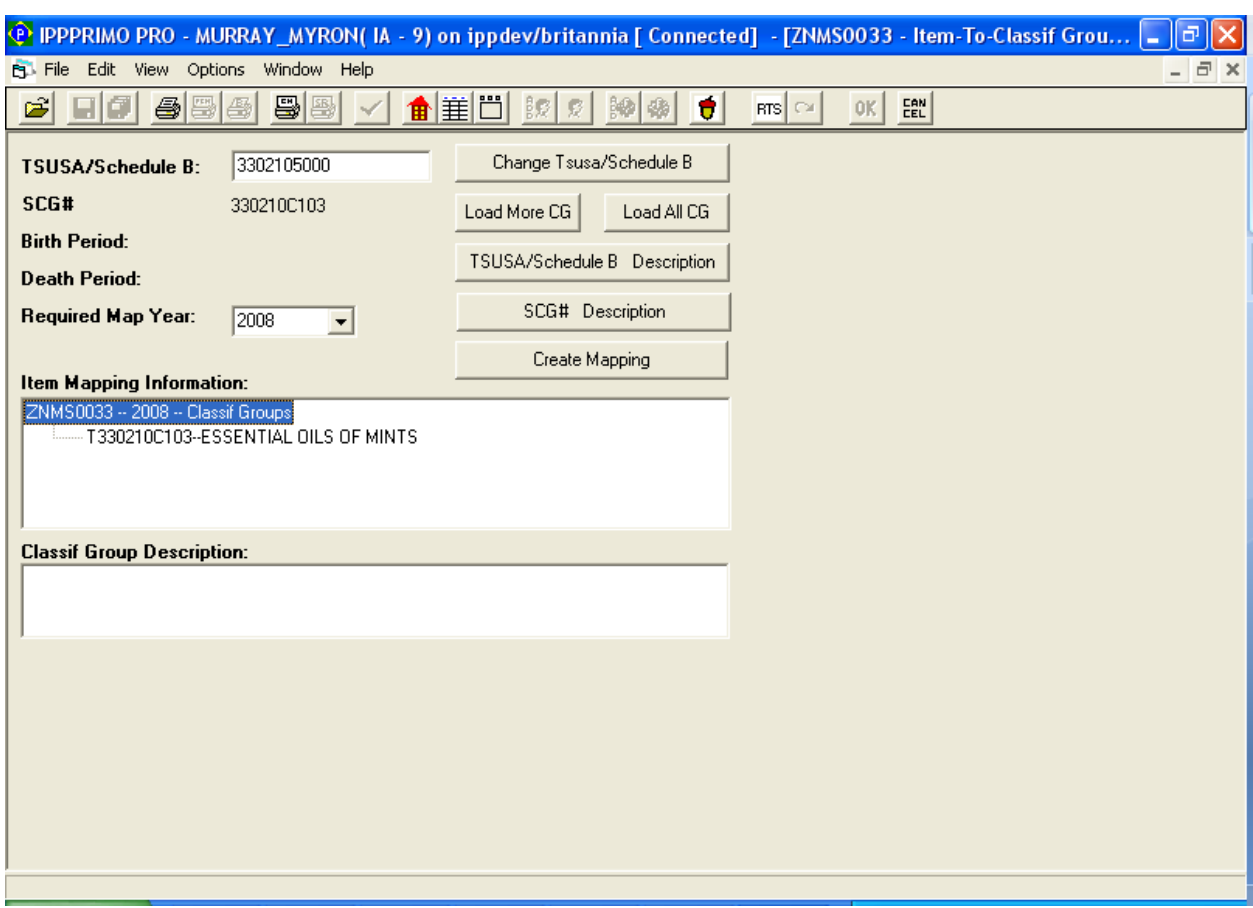

# **Create Mapping**